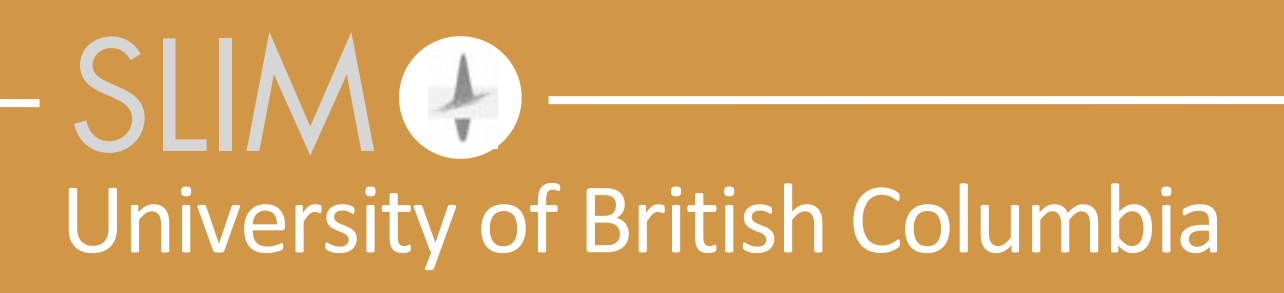

## Tim Lin **Our student-driven HPC environment**

Wednesday, 28 October, 15

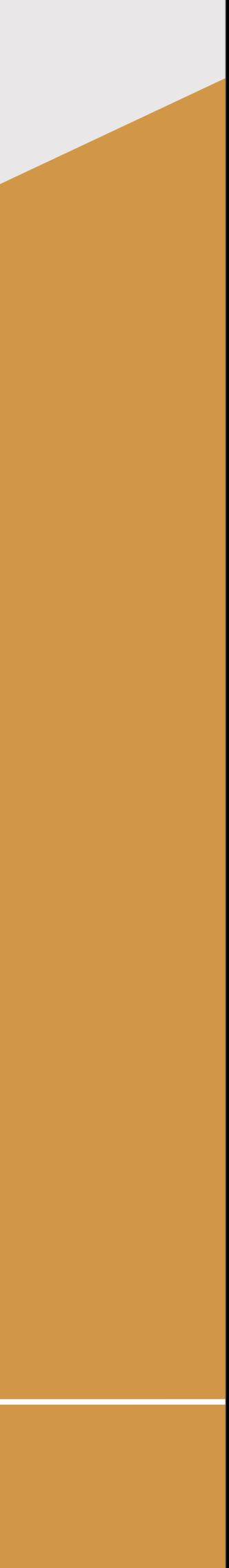

Released to public domain under Creative Commons license type BY (https://creativecommons.org/licenses/by/4.0). Copyright (c) 2018 SINBAD consortium - SLIM group @ The University of British Columbia.

# **Conservation of complexity...** ... in terms of a student's focus, attention, time

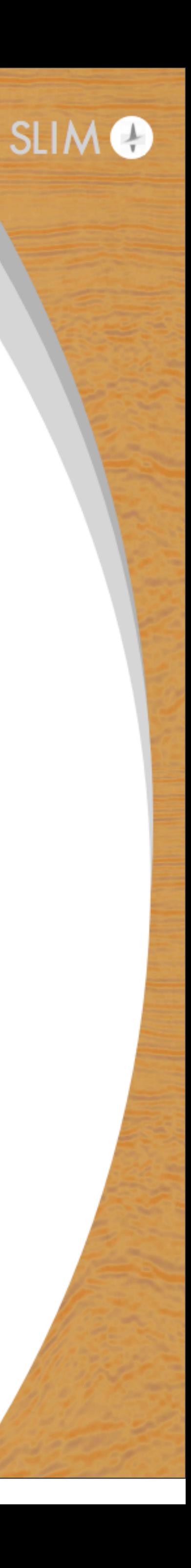

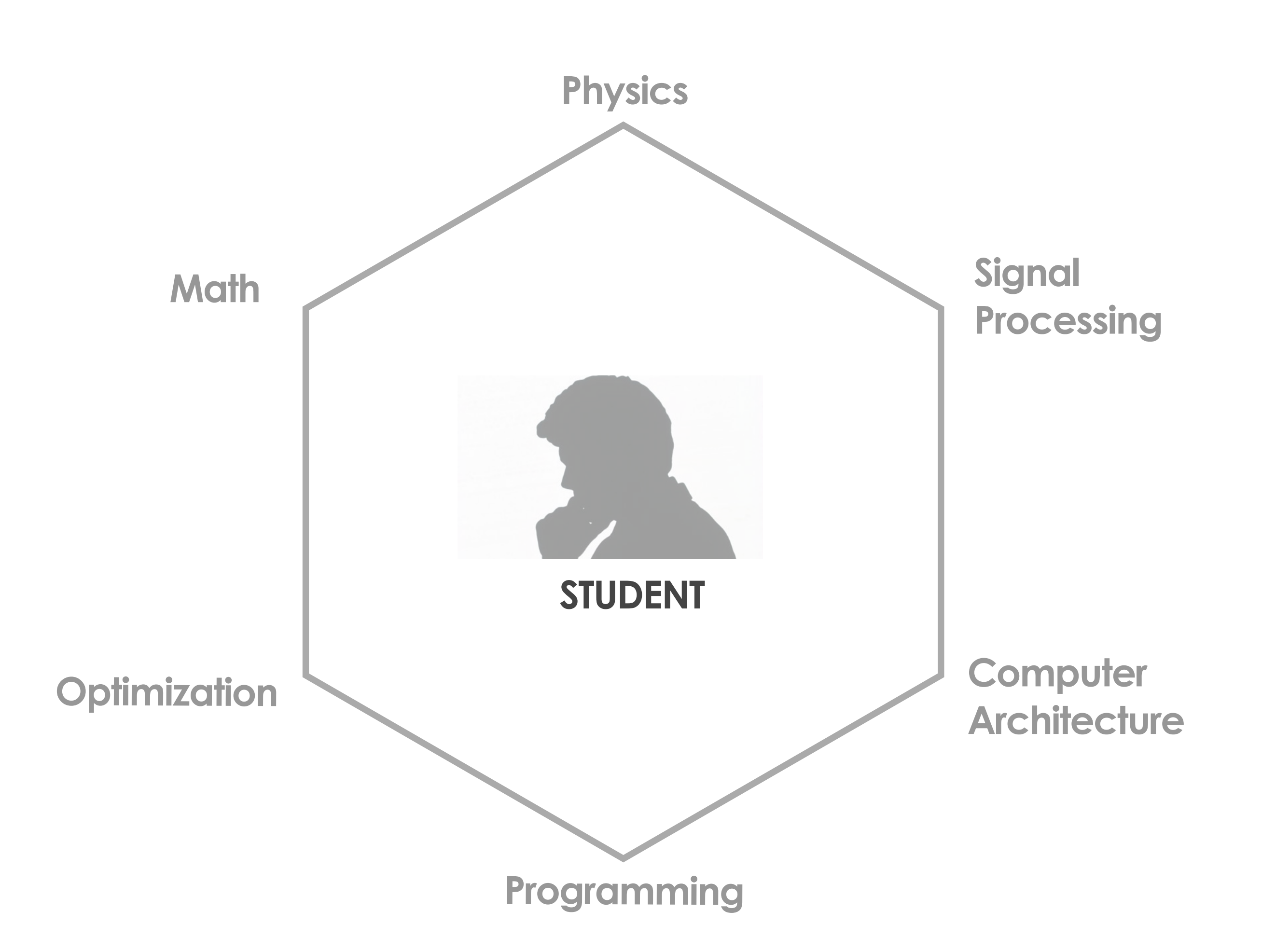

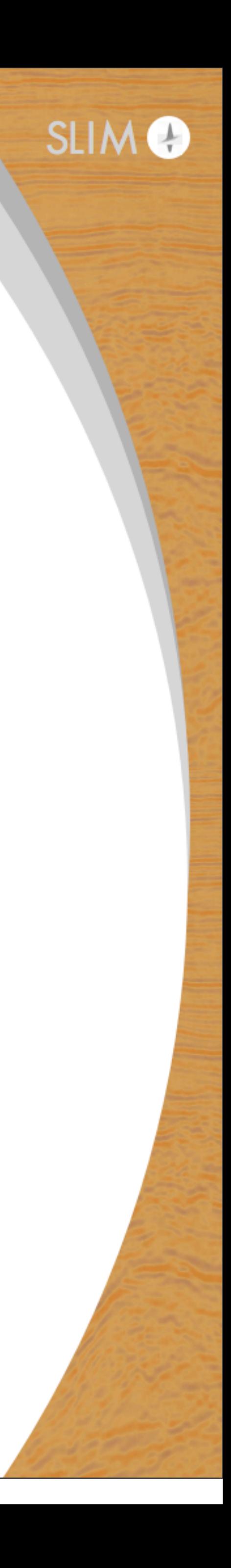

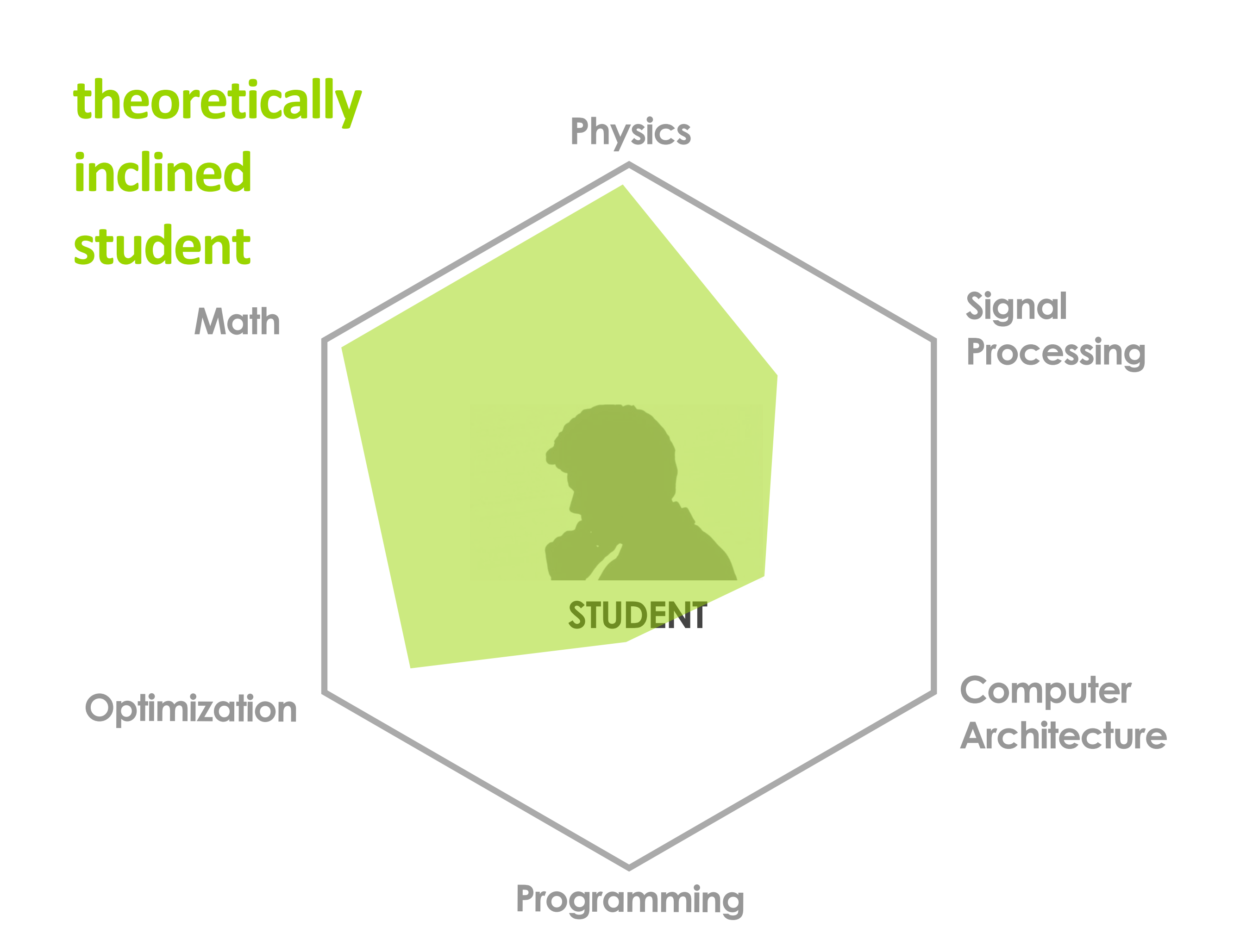

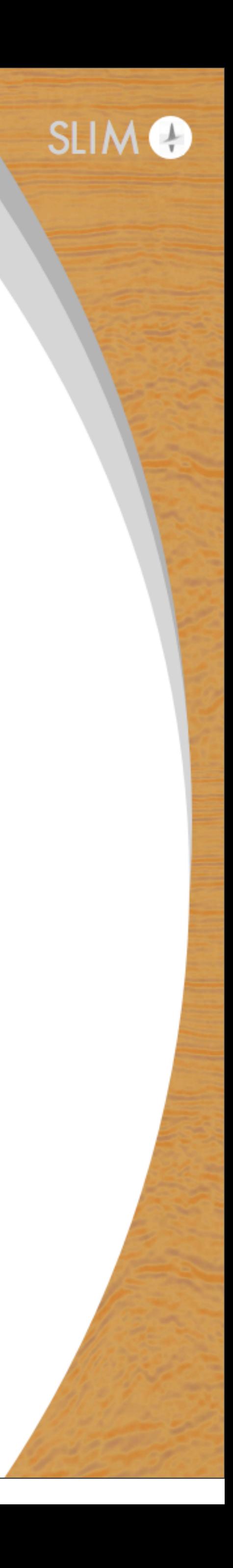

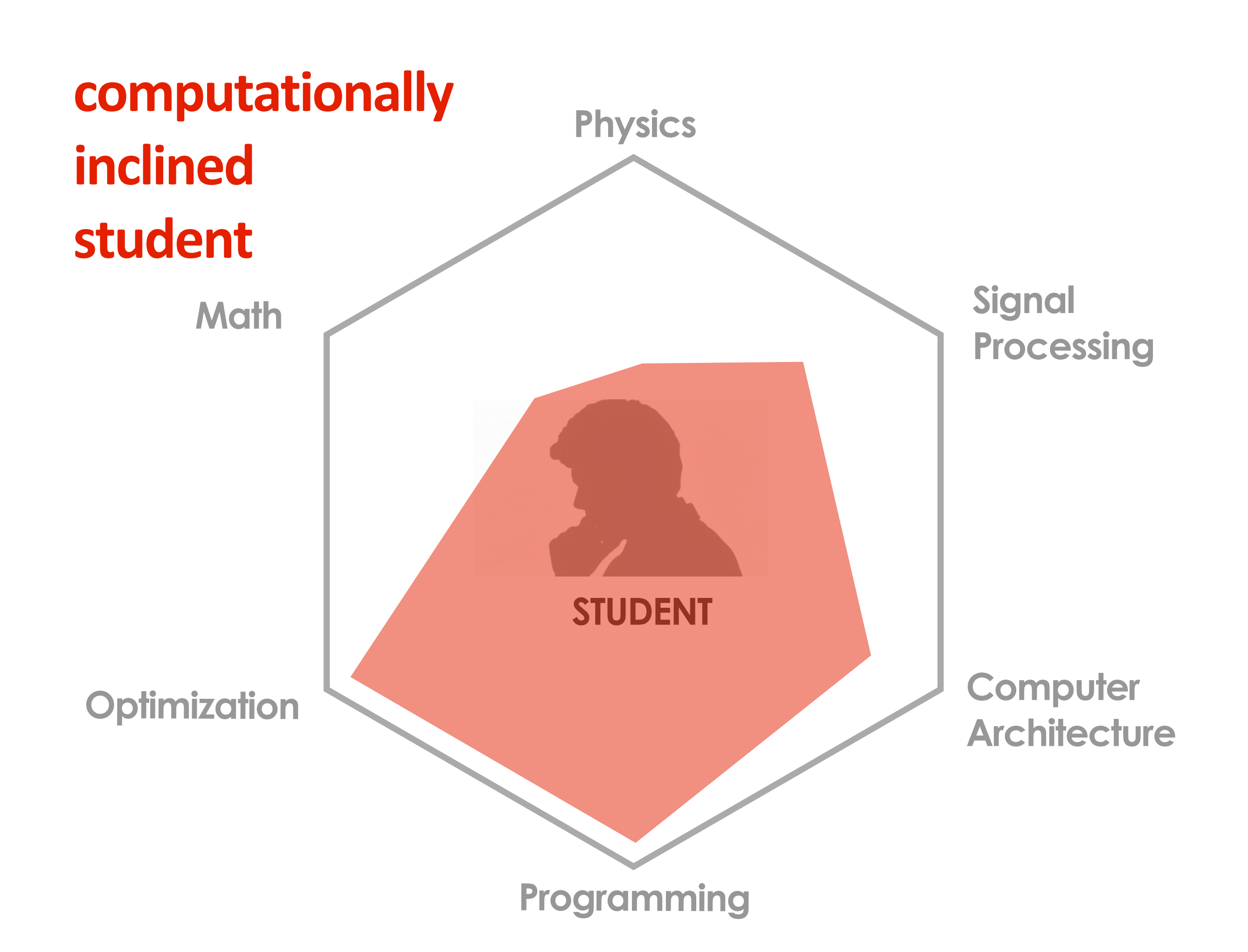

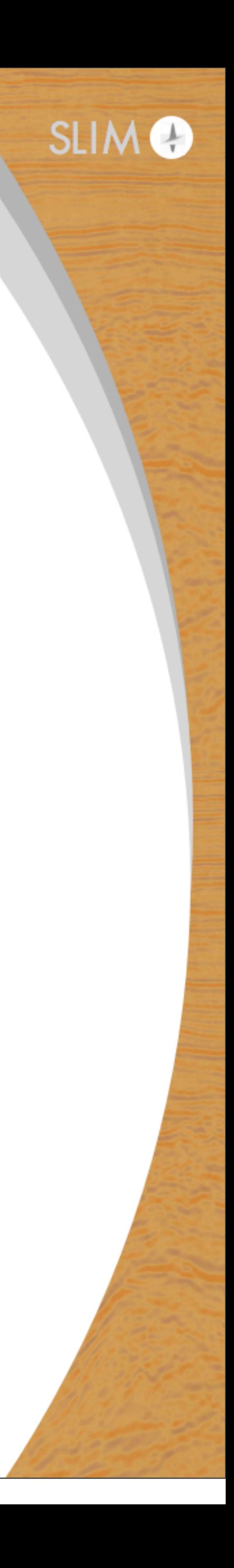

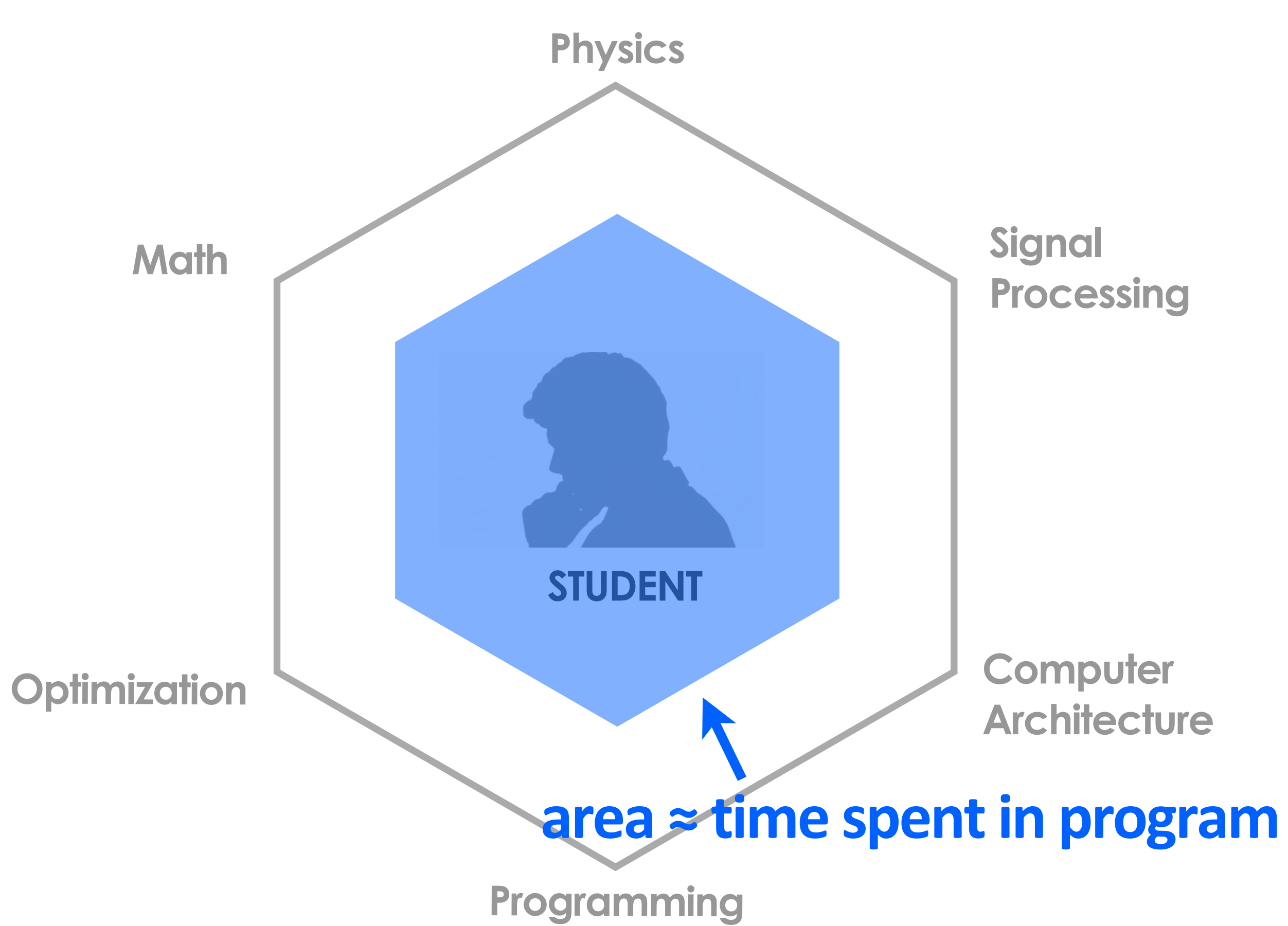

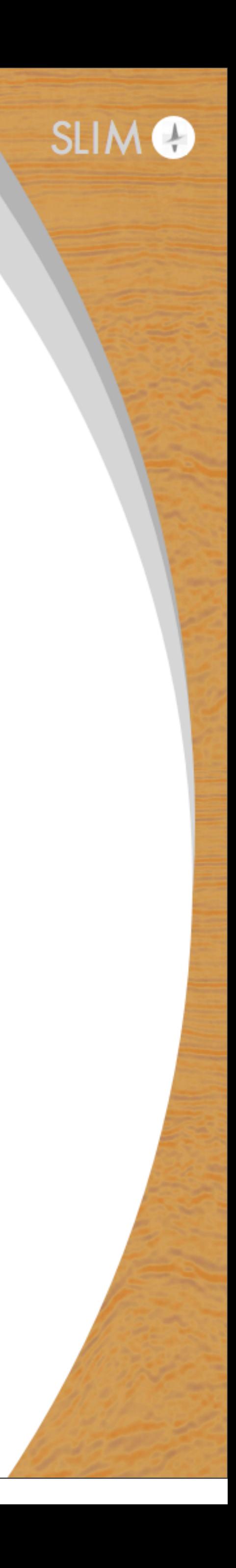

7

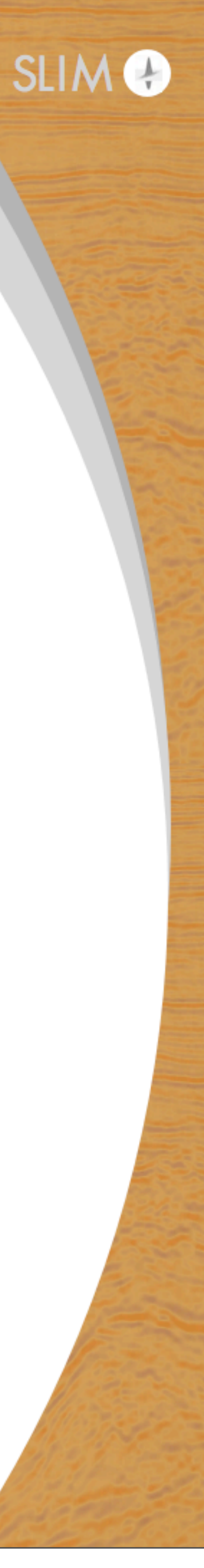

## **Trilemma of techniques explored**

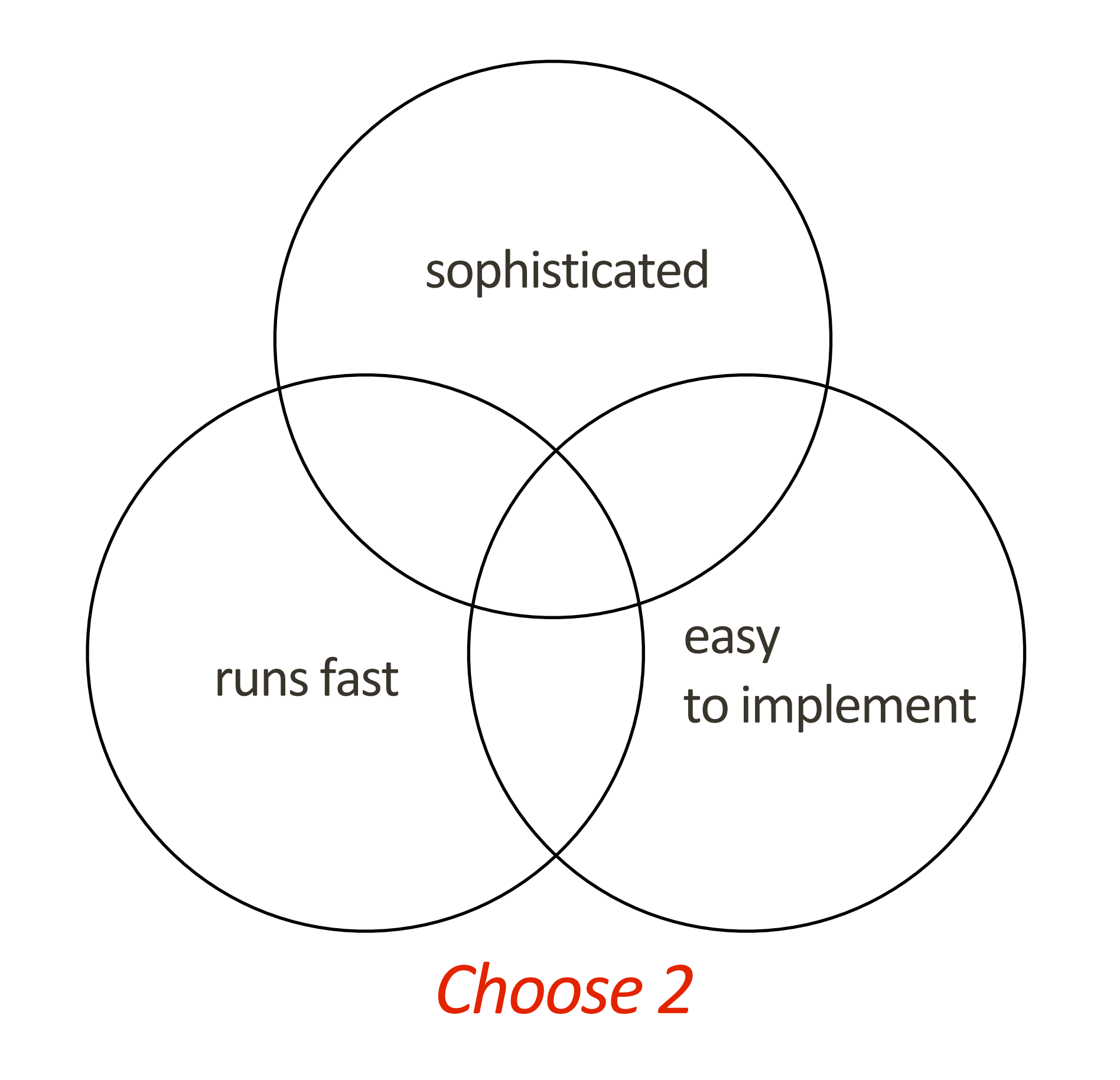

## **Trilemma of techniques explored**

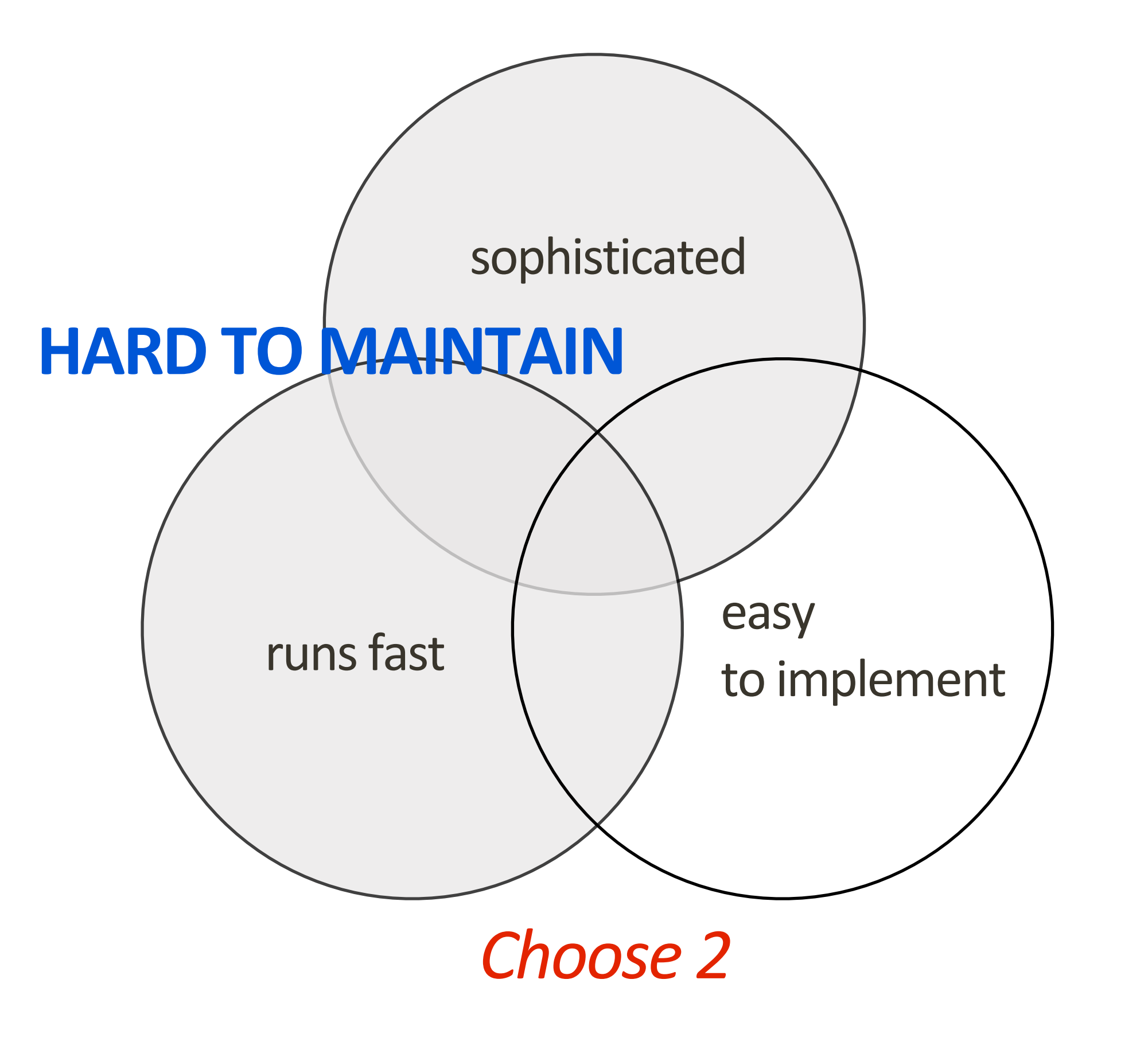

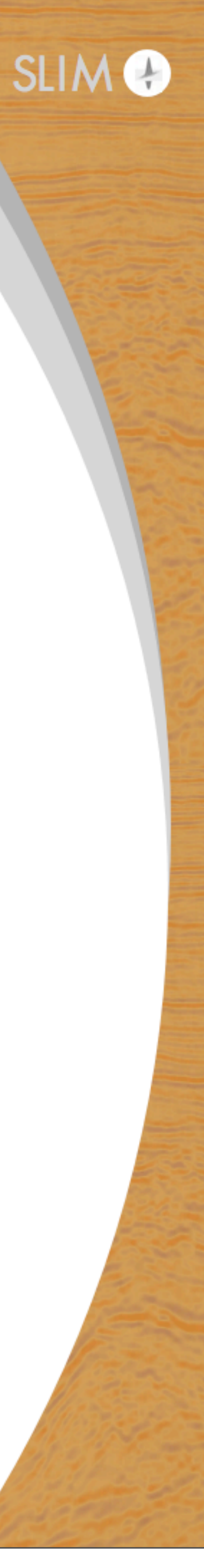

9

## **Trilemma of techniques explored**

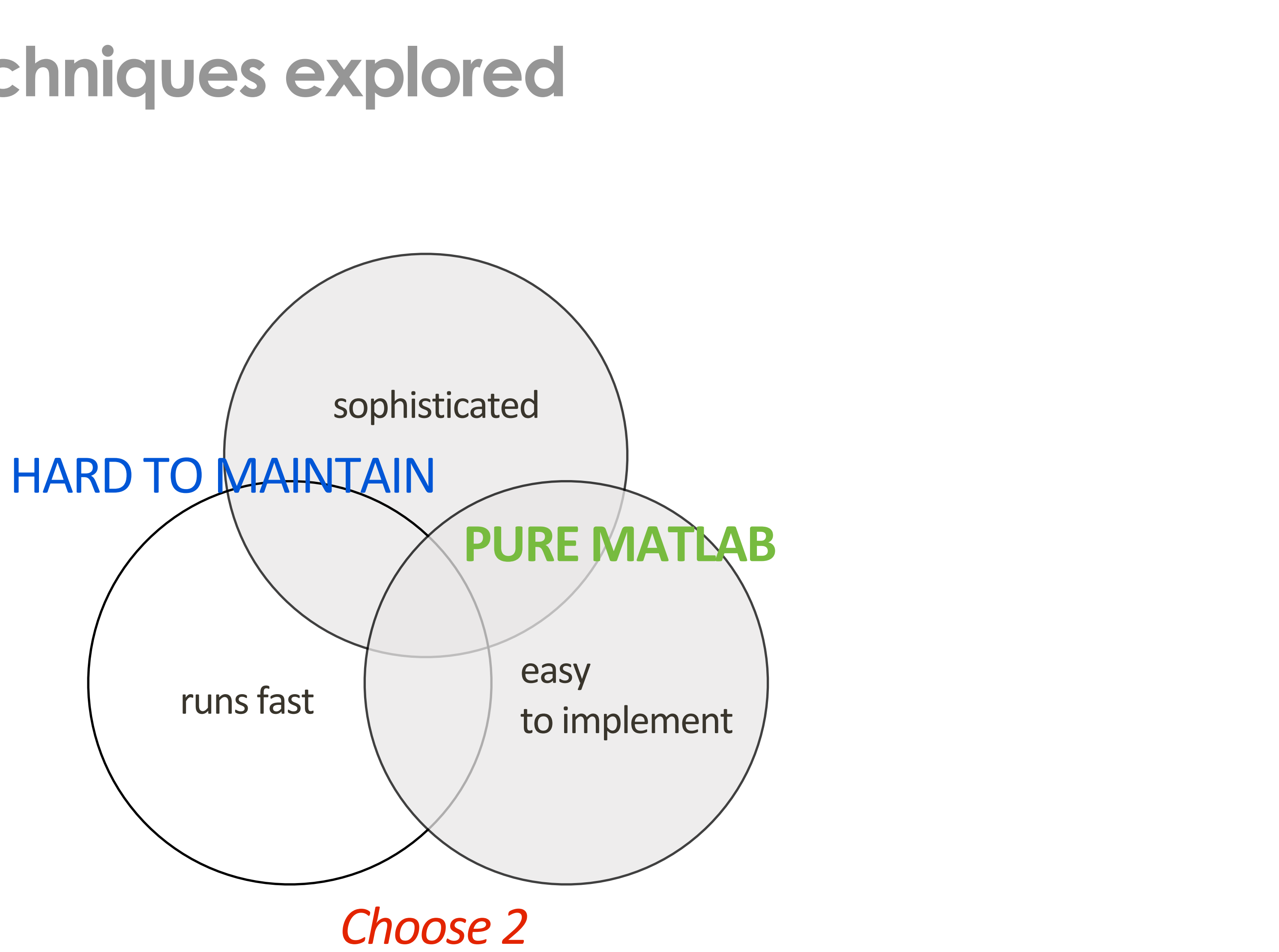

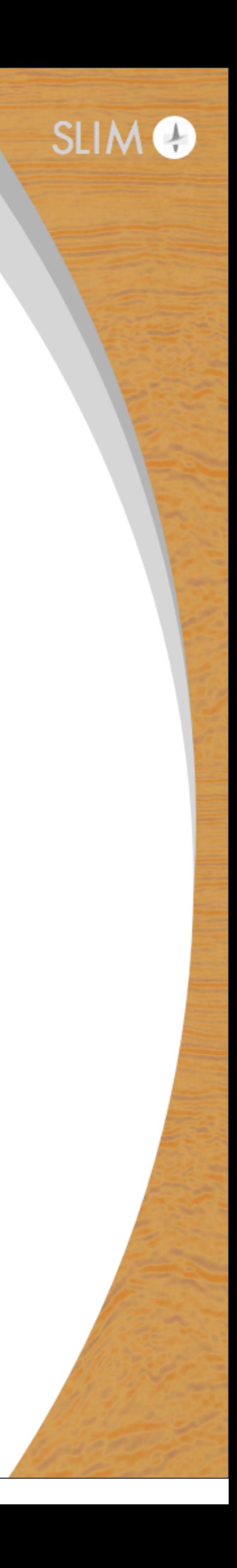

## **Trilemma of techniques explored**

10

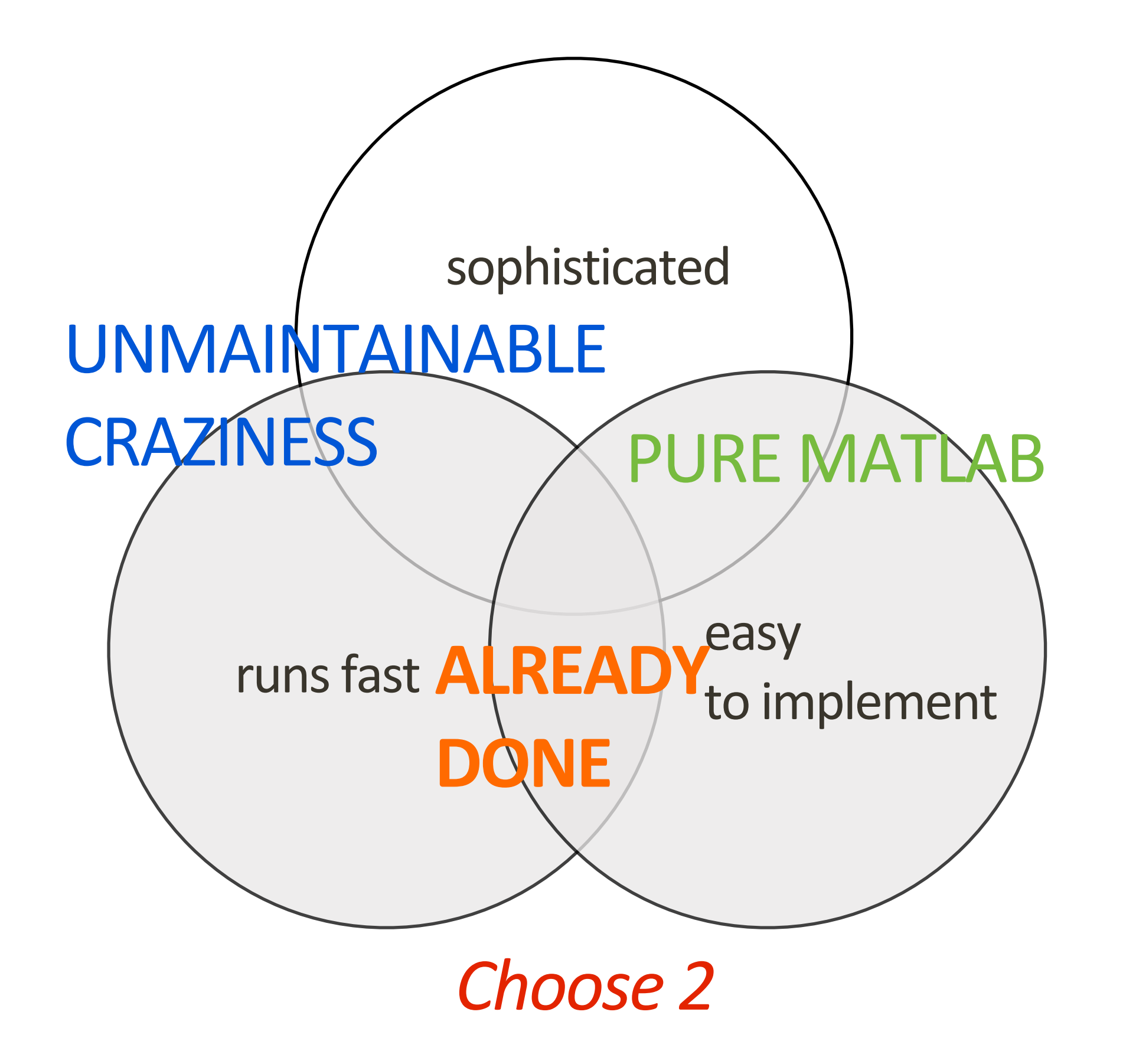

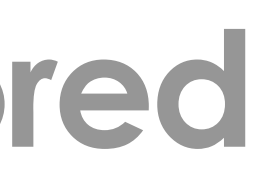

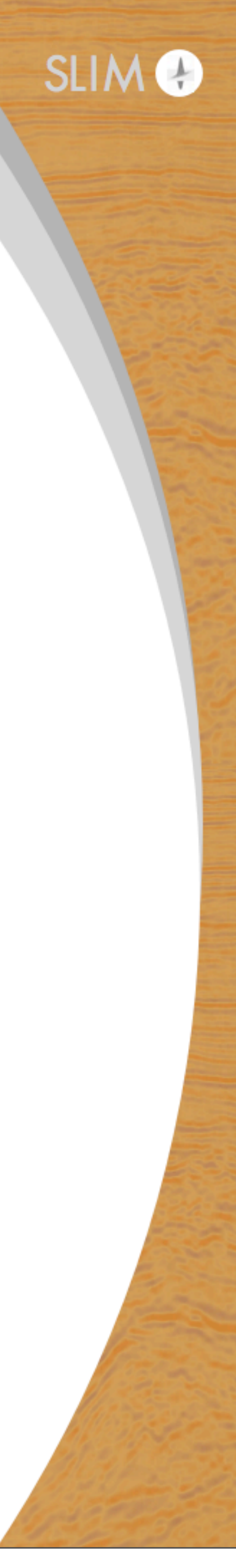

## **Pairing a "theoretical" and a "technical" person**

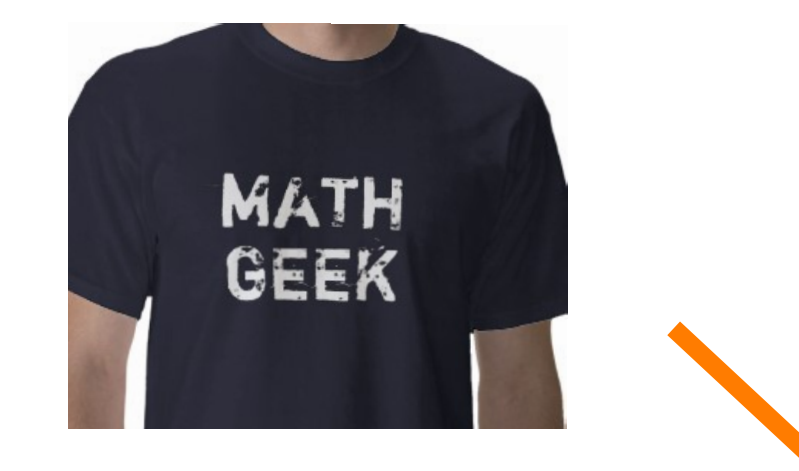

### Low-level fork

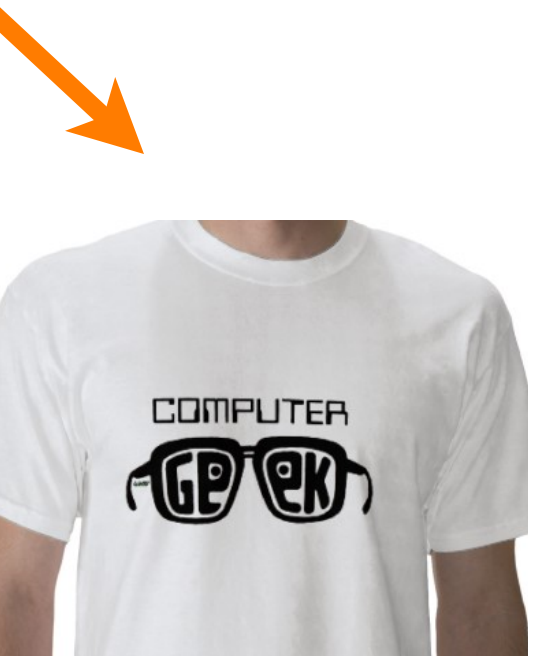

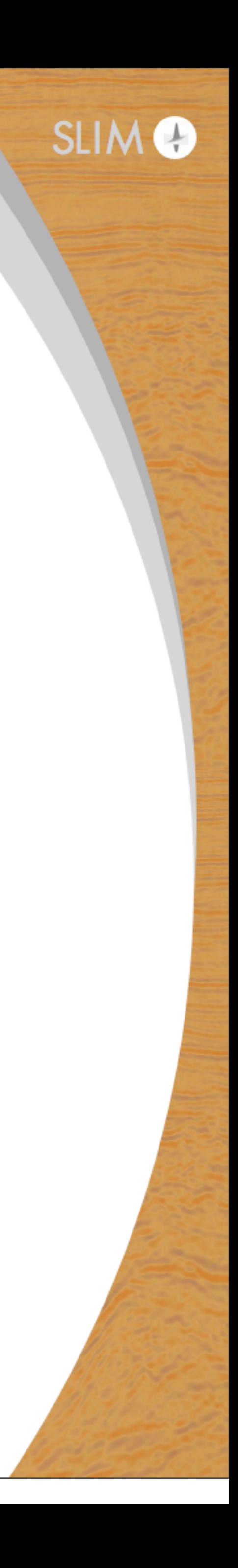

## **Projects get taken over and eventually stagnate**

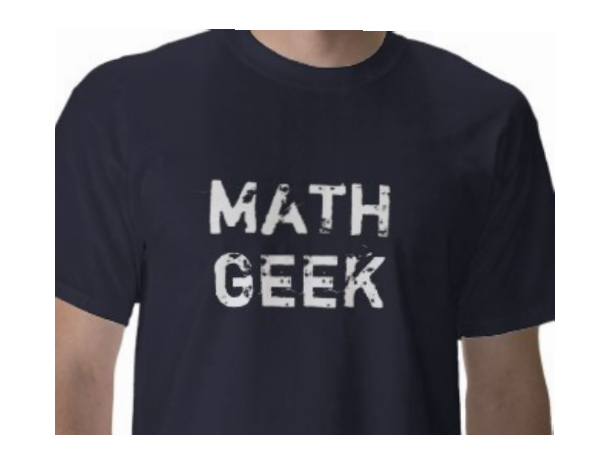

12

tweaks

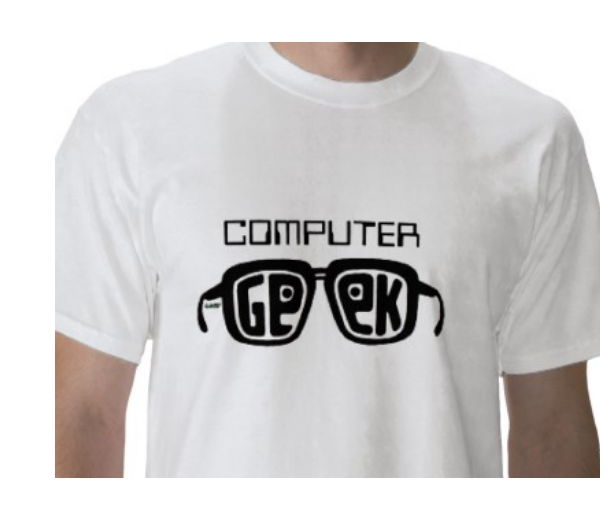

Wednesday, 28 October, 15

different tweaks

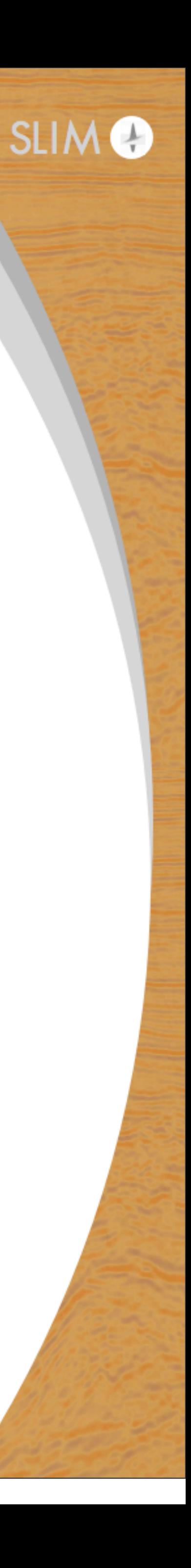

## **Projects get taken over and eventually stagnate**

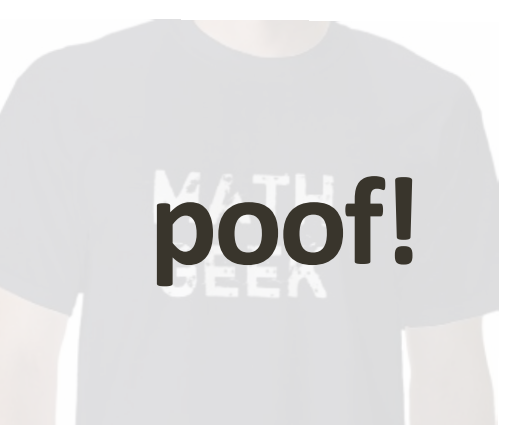

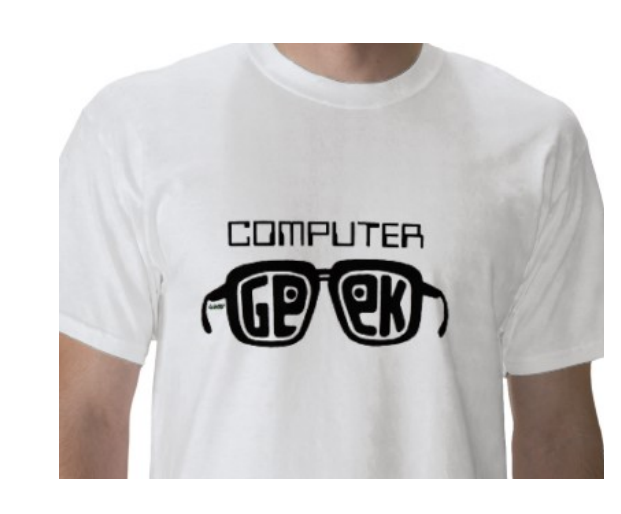

feature stagnation

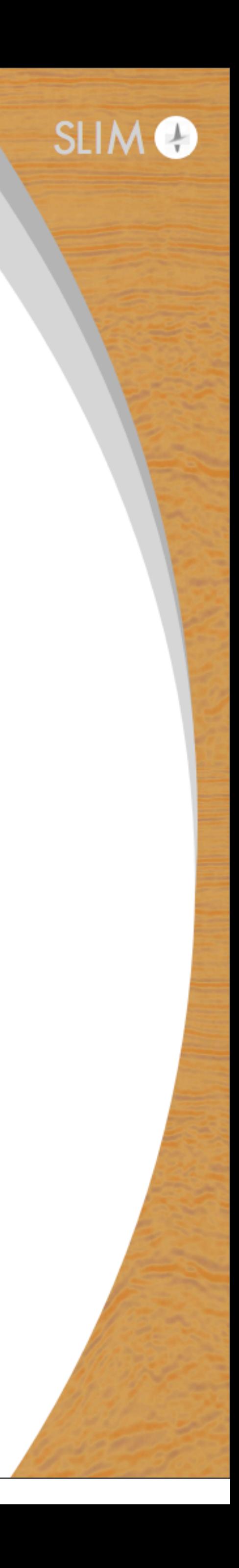

## **Projects get taken over and eventually stagnate**

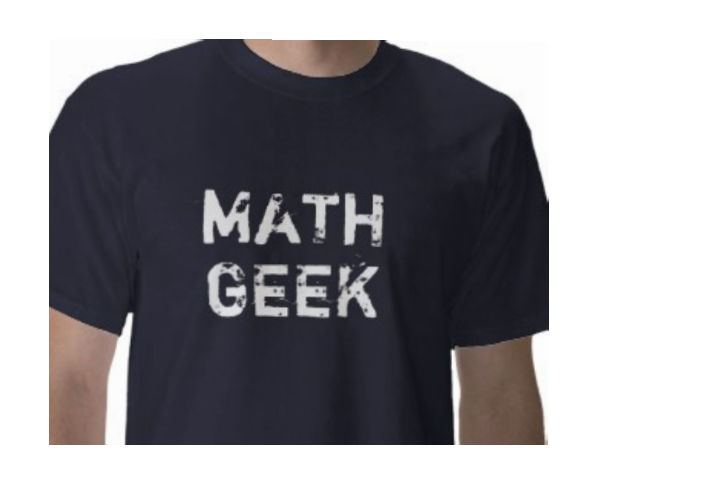

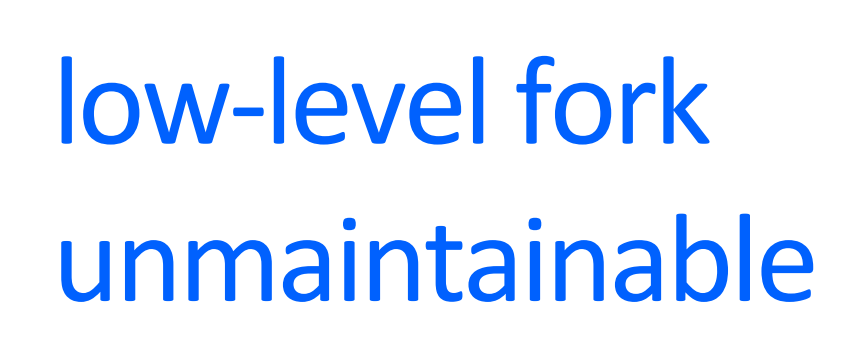

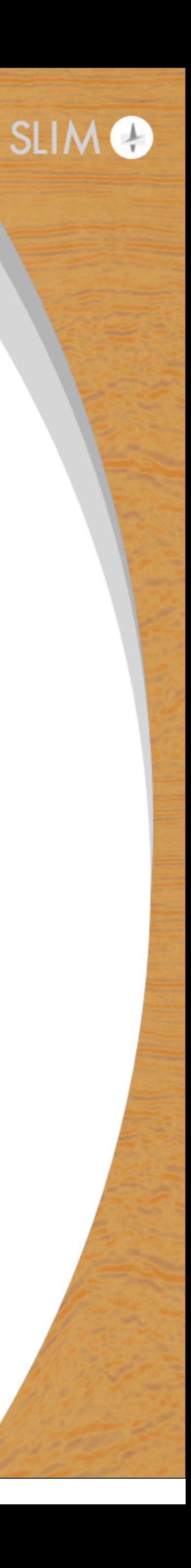

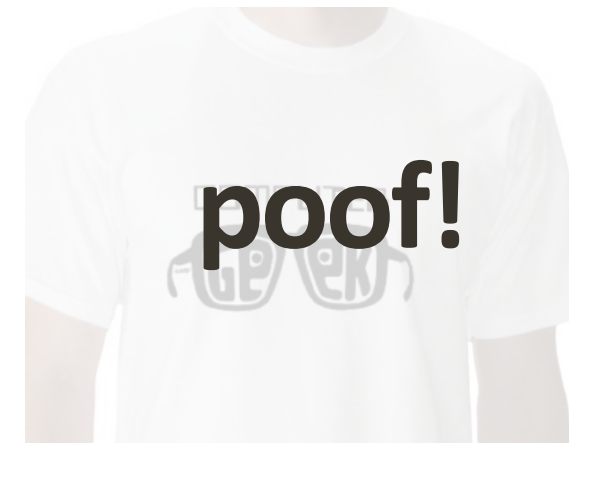

## **The "dream"**

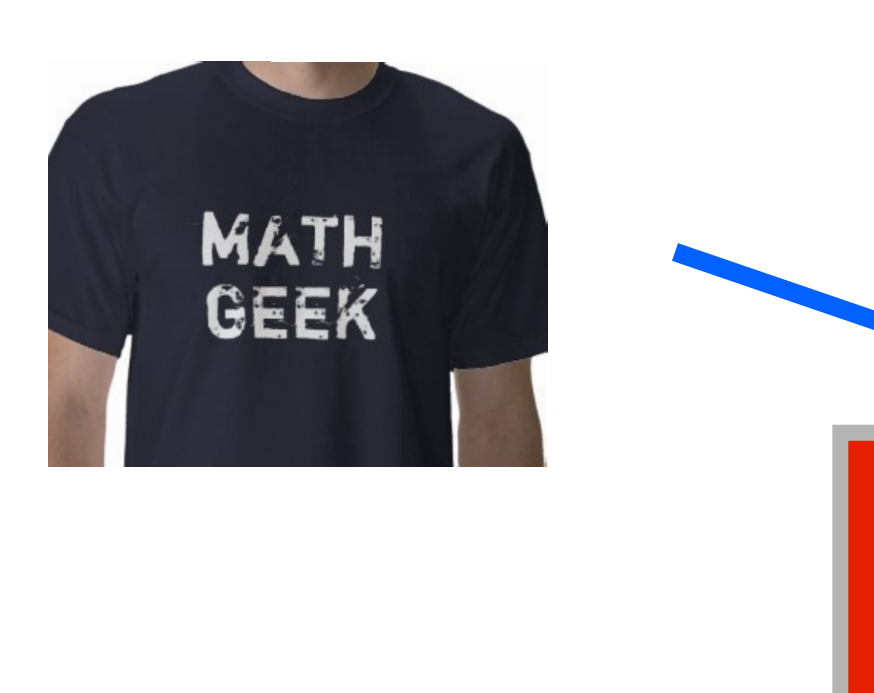

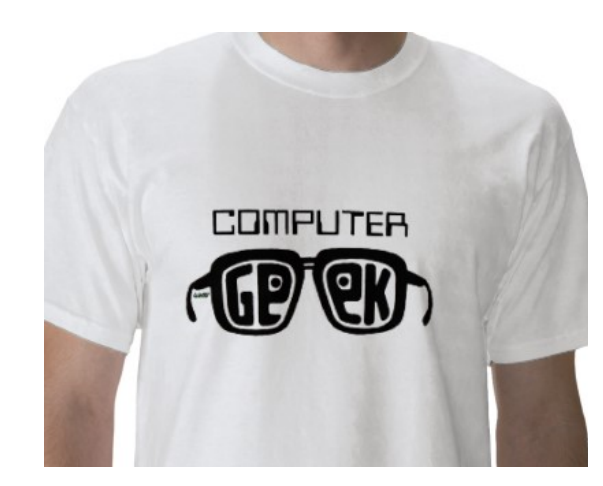

15

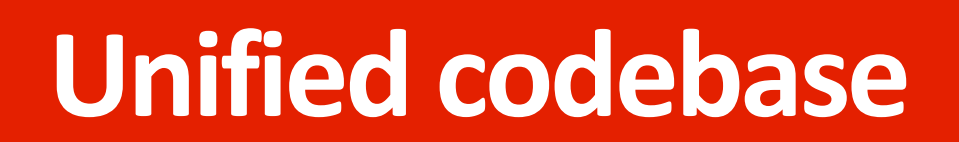

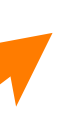

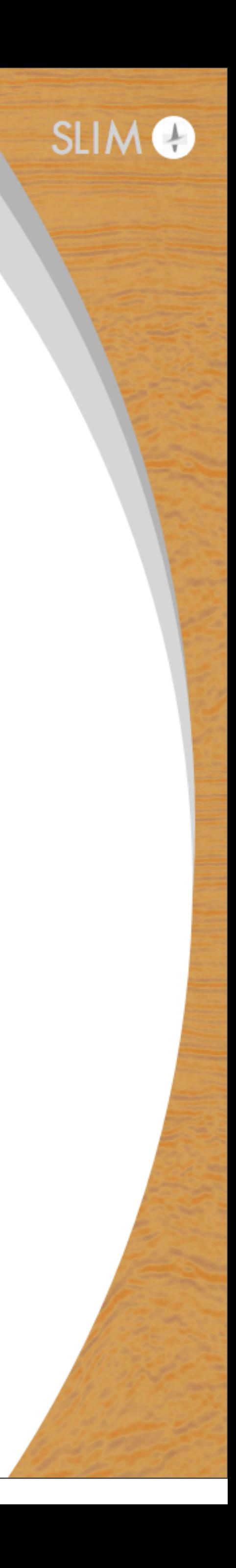

Wednesday, 28 October, 15

# **But which language/package?** *Why use the same language or packages?*

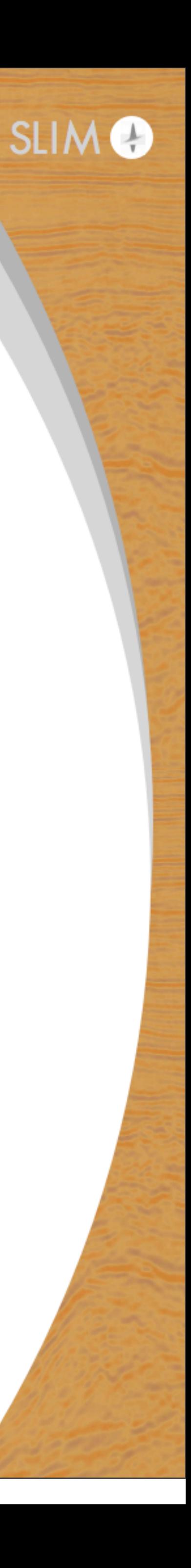

flexible easy to read easy to debug reflects math encourage experiments

## **algorithm design**

## **computation engine**

well-defined behaviour mature compiler low-level access allows tweaking parallel systems

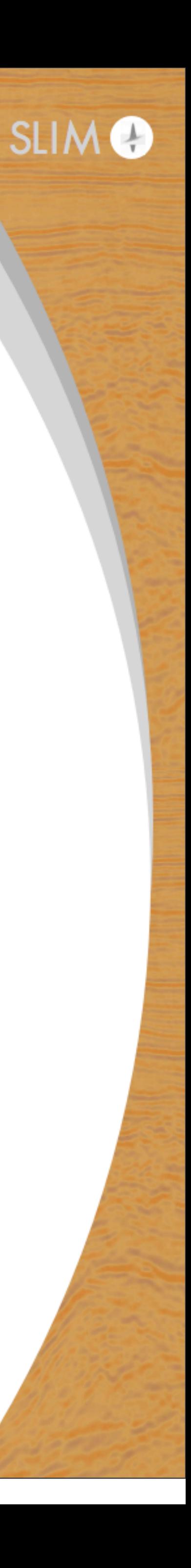

## **computation engine**

Call

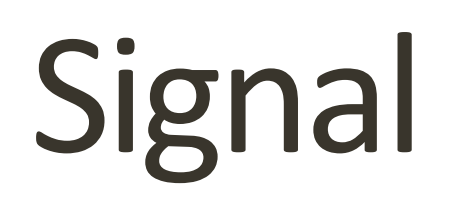

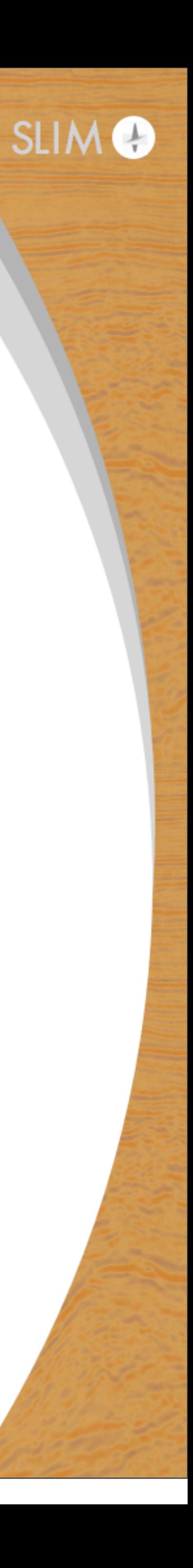

**computation engine**

Call

Signal

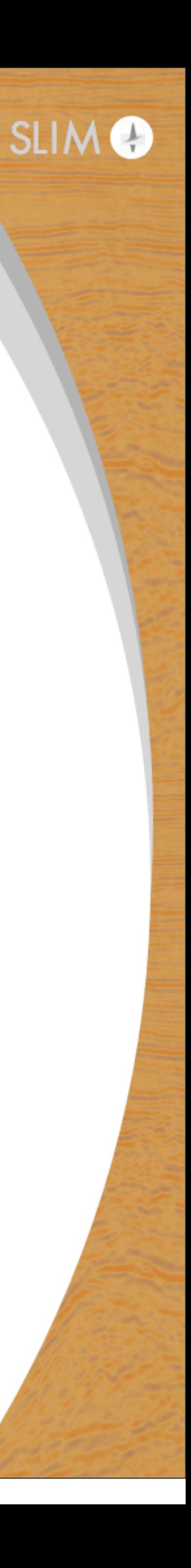

## **shell scripts seismic utilities**

20

## **algorithm design**

## **computation engine**

Call

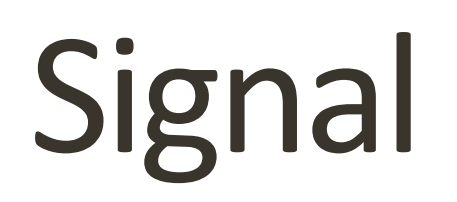

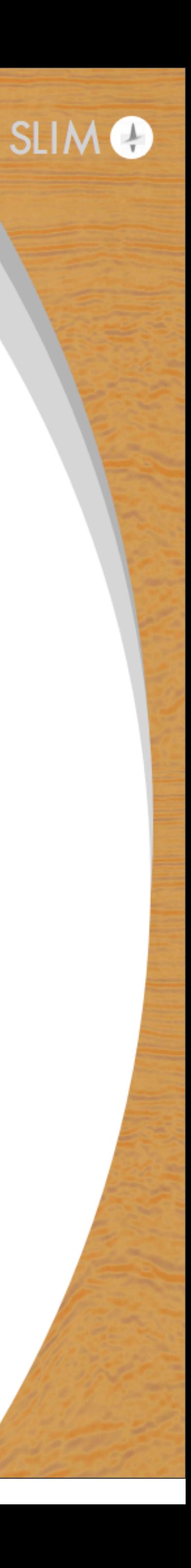

## **workflow management**

## **computation block**

Wednesday, 28 October, 15

**computation engine**

Call

Signal

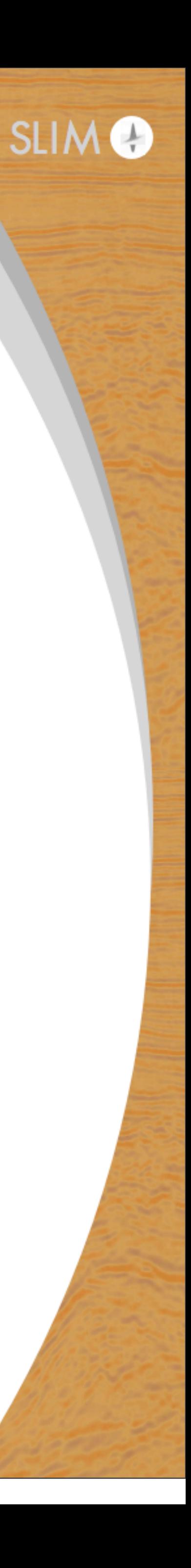

## **C/C++/F90 BLAS/FFTW/MKL**

Wednesday, 28 October, 15

**computation engine**

Call

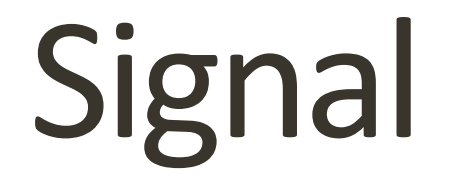

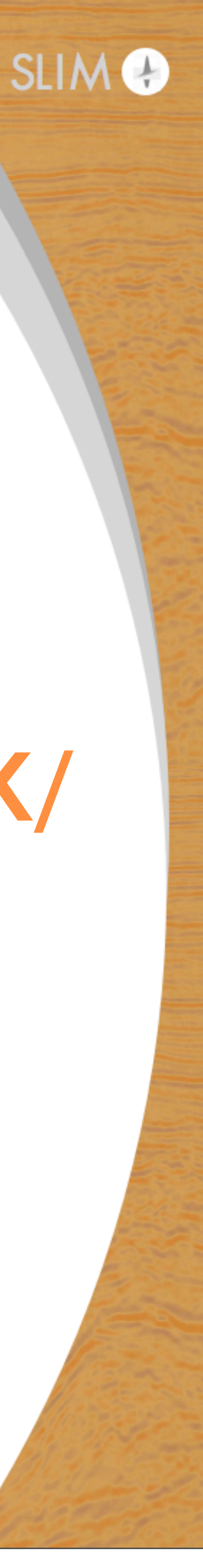

## **MATLAB LAPACK/ScaLAPACK/ MEX\_files**

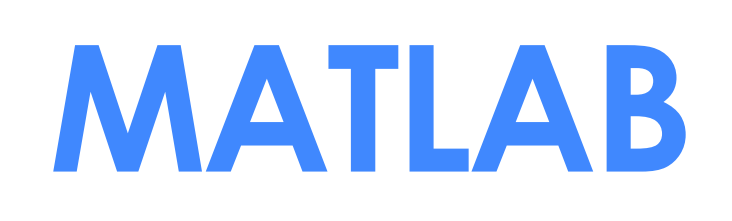

# **Abstraction layer is important**

## **computation engine**

Call

## Signal **MATLAB**  $\left(\frac{2\pi}{\sqrt{2}}\right)$  **APACK/ScaLAPACK/ MEX\_files**

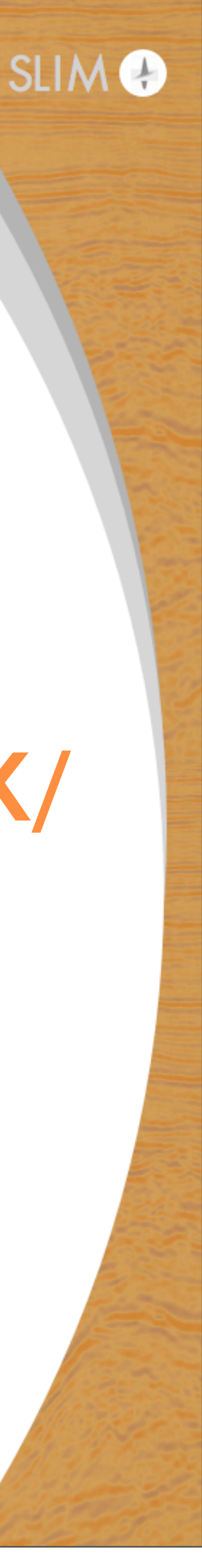

# currently, we program in MATLAB, but our *abstraction for distributed computation is based on* **Parallel Matlab (PCT) pSPOT**

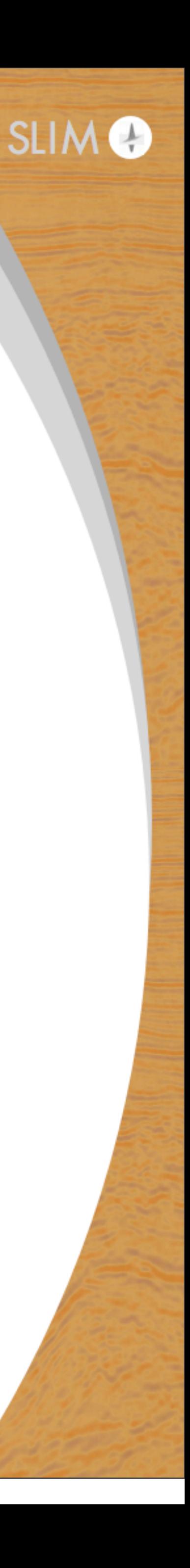

## **"Parallel Matlab"**

Officially another "toolbox" on top of Matlab, called "Parallel Computing Toolbox" or PCT

### Two components:

- The "toolbox" itself, which provides the parallelization code and can spawn local workers
- The "Distributed Compute Server" (MDCS) which allows spawning workers on external nodes in a cluster • can bring own scheduler, i.e., SLIM uses Torque, SENAI uses Slurm
- 

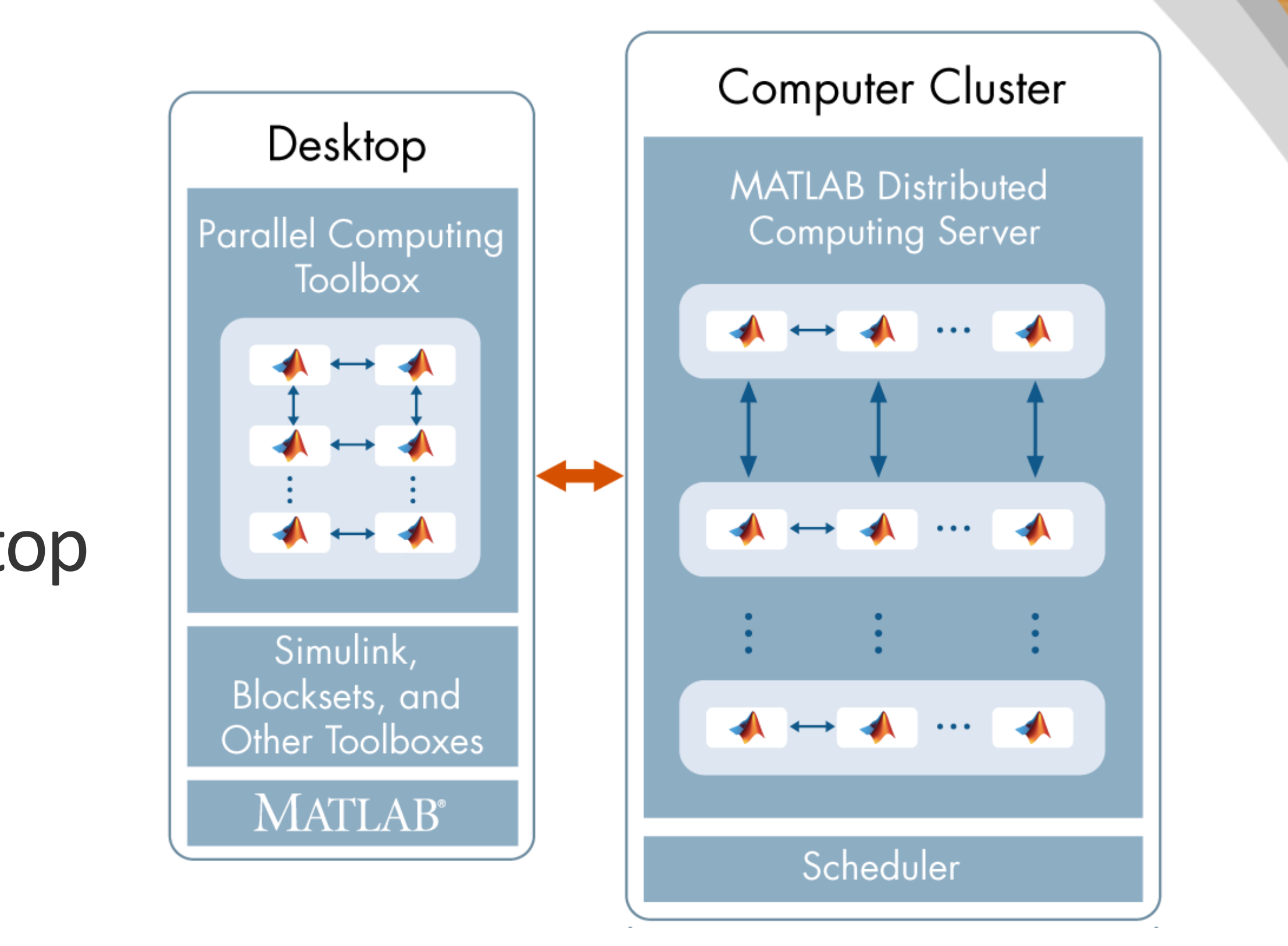

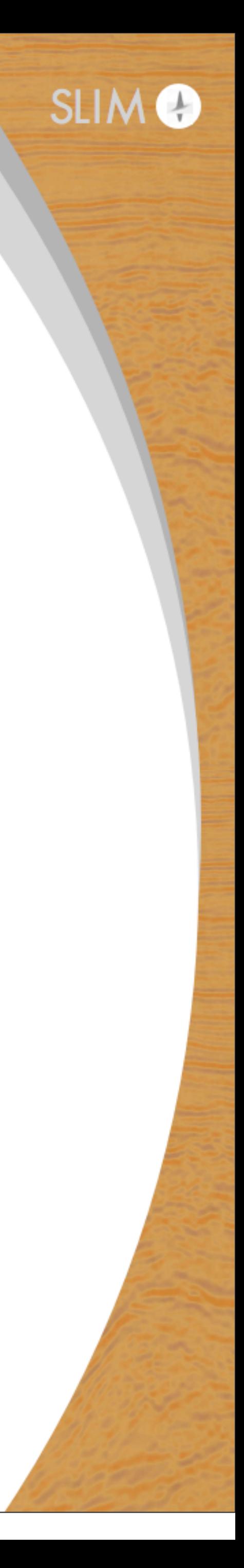

## **The search for parallel arrays**

Previous to 2009, SLIM was mostly based on SciPy/NumPy computing kernel with a traditional command-line seismic processing interface (at the time, RSF/Madagascar)

Developed a symbolic math DSL (SLIMpy) which translates mathematical expressions to an AST that writes out shell scripts that call RSF programs

• also write out reproducible SCons scripts (Make-equivalent)

But.... hard to parallelize non-trivially

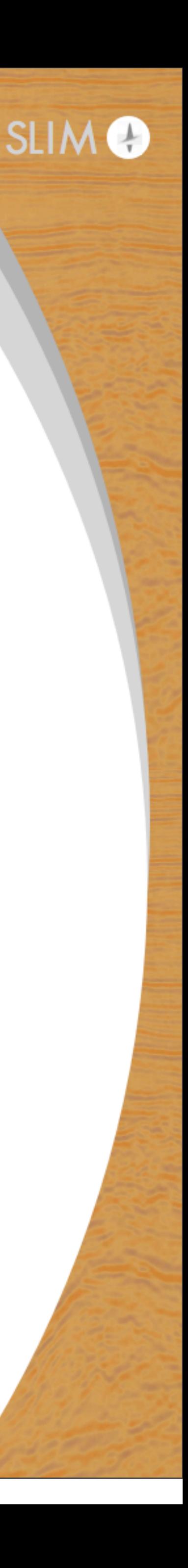

## **The search for parallel arrays**

*Wanted:* A true framework for shared-memory-like distributed arrays, which works similarly to NumPy arrays and is interactive

### Two candidates

- Star-P (for Python)
- Matlab PCT (at the time just added distributed arrays)

### Went with Matlab PCT on a hunch (actually it was cheaper) • eventually Star-P acquired by Microsoft and "sunsetted"

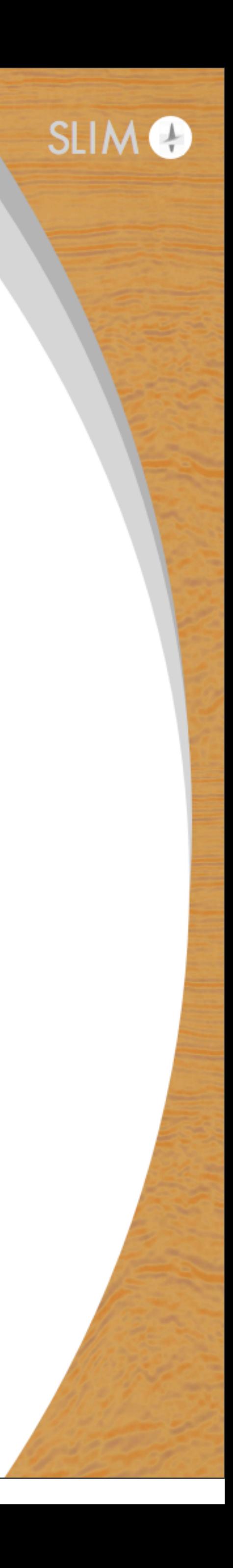

## **Matlab PCT operation**

Always assumes a "master" supervisor for a pool of workers

Each worker (and master) are independent, complete Matlab processes, and communicate via a MPI-based backend

Workers form a "pool" that can be provisioned and released interactively from the command line

**Local workers free**, individual licensing price for remote workers

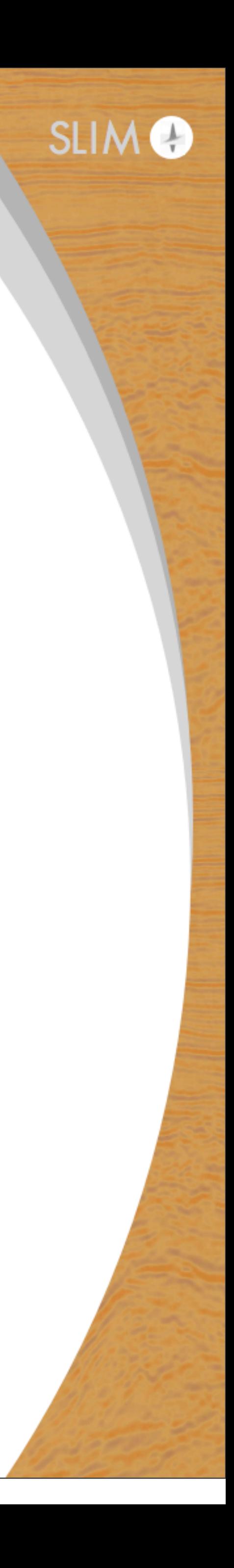

## **Distributed arrays**

### Emulates a normal numeric array

- by default distributed evenly across the last dimension
- APIs to change underlying distribution
- can be constructed in many ways... from simple to complex
- easy way to learn about shared-memory/**NUMA** type architecture

**Killer Feature:** overloading of many Matlab functions on local numeric arrays to distributed arrays

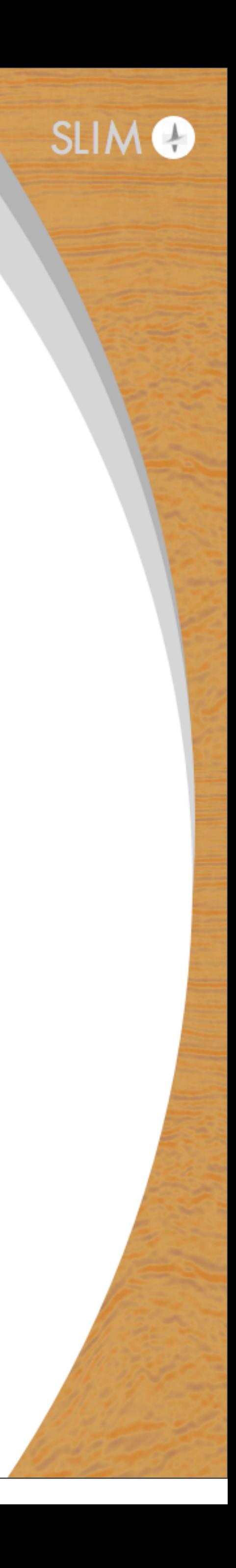

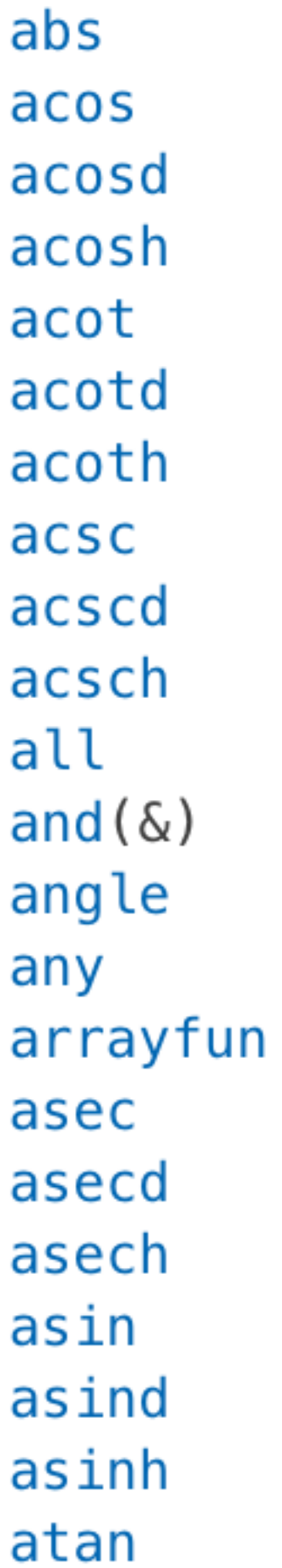

cart2sph cast cat ceil cell2mat cell2struct celldisp cellfun char chol compan complex conj corrcoef **COS** cosd cosh cot cotd coth COV **CSC** 

erfcx erfinv exp  $exp<sub>m1</sub>$ eye false fieldnames fft fft2 fftn find fix floor full gamma gammainc gammaincinv gammaln  $ge(>=)$  $gt(>)$ hankel  $horzcat([])$ 

```
isinf
isinteger
islogical
isnan
isnumeric
isreal
issparse
ldivide(. \setminus)le(<=)length
log
log10
log1p
log2
logical
lt(<)lu
maxmean
median
meshgrid
min
```
numel nzmax ones  $or($ permute planerot  $plus (+)$ pol2cart polyarea polyval pow<sub>2</sub>  $power(.^{\wedge})$ prod psi  $qr$ rand randi randn  $rdivide(./)$ real reallog realpow

sparse spfun sph2cart spones sqrt std struct2cell subsasgn subsindex subsref sum svd swapbytes tan tand tanh  $times(.*)$ toeplitz  $transpose ( . ' )$ trapz tril triu

atan atan2 atan2d atand atanh besselh besseli besselj besselk bessely beta betainc betaincinv betaln bitand bitor bitxor bsxfun cart2pol

**CSC** cscd csch ctranspose(') cummax cummin cumprod cumsum diag diff dot double eig end eps  $eq (==)$ erf erfc erfcinv

 $horzcat([])$ hsv2rgb hypot ifft ifft2 ifftn imag Inf  $int16$ int32 int64 int8 inv ipermute isempty isequal isequaln isfinite isfloat

```
min
minus(-)mldivide(\setminus)mrdivide \mathcal{N}mtimes(*)mod
mode
NaN
ndims
ndgrid
ne(\sim=)nextpow2
nnz
nonzeros
norm
normest
not(\sim)nthroot
num2cell
```
realpow realsqrt rem repmat reshape rgb2hsv rmfield round sec secd sech sign sin sind single sinh size sort sortrows

triu true typecast  $uint16$ uint32 uint64 uint8  $uminus(-)$ unwrap  $uplus (+)$ vander var  $vertcat([;])$ xor zeros

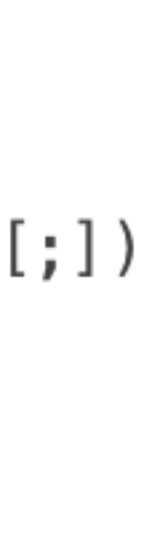

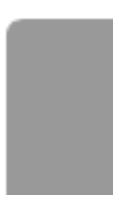

## **Distributed arrays**

Allows many existing codebase to work directly on distributed arrays with very few changes

- improved collaboration with outsiders
- brute effort provided by Mathworks, continuous improvement
- trading licensing fee for student time
- vastly improved maintainability from being able to limit code branching for parallel mode

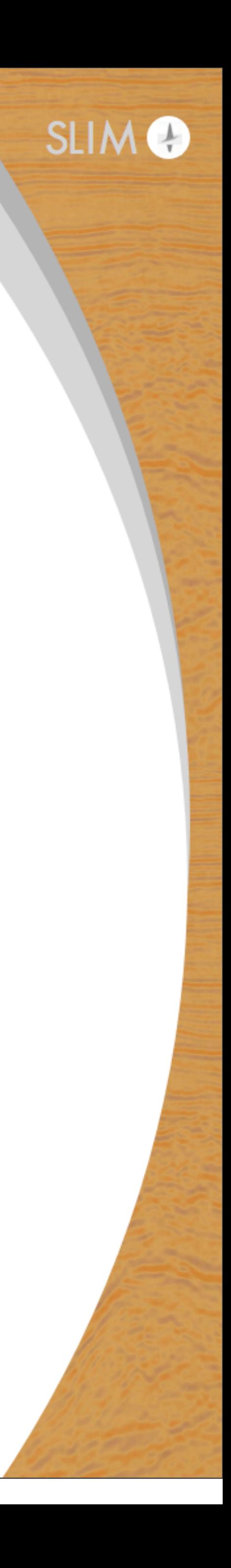

## **"Not that slow"**

### HPCC High-Performance Linpack benchmark in three lines:

- 128 nodes, 8 process (1024 total)
- inverting 1,800,000-by-1,800,000 matrix (380 GB)
- **• took 623 seconds, about 12 TFlop/s**

 $b =$  distributed.rand(m, 1); tic  $x = A \cdot b$ ; toc;

### Just ran small benchmark on YEMOJA:

```
 A = distributed.randn(m, m, distributor2dbc);
```
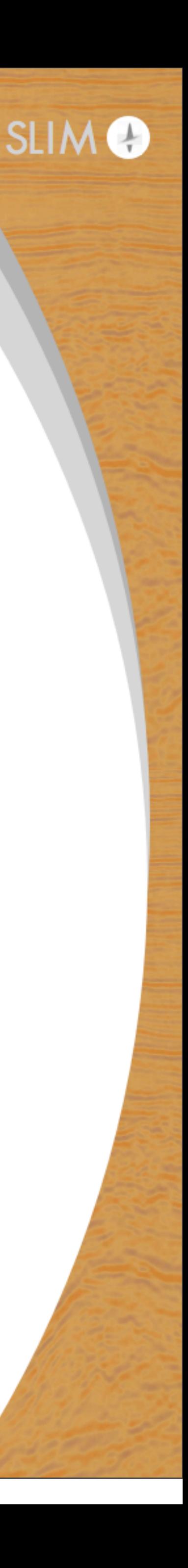

## **"Not that slow"**

### Verification code as per HPCC spec

 % Compute scaled residuals  $r1 = norm(A*x-b, inf) / (eps*norm(A, 1)*m);$  $r2 = norm(A*x-b, inf) / (eps*norm(A, 1) * norm(x, 1));$ if max( $[r1 r2 r3]$ ) > 16 error('Failed the HPC HPL Benchmark'); end

```
r3 = norm(A*x-b, inf) / (eps*norm(A, inf)*norm(x, inf)*m);
```
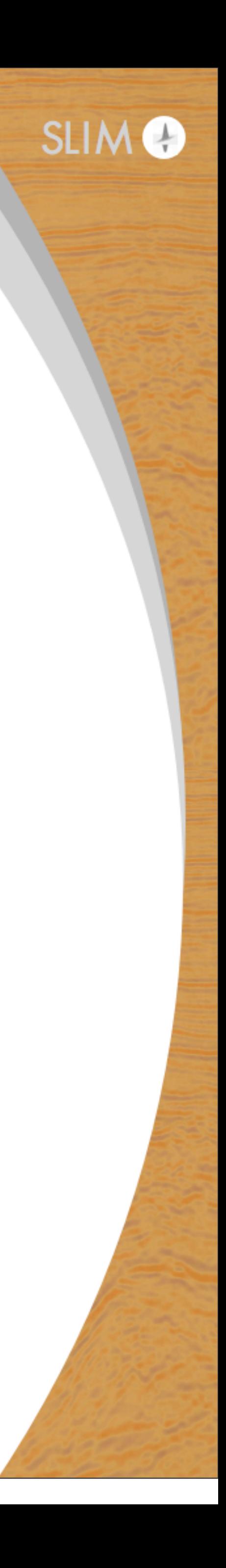

## **SPOT/pSPOT built on distributed array**

A way to encapsulate kernel computations of linear operations into something that "looks like a matrix"

> $=$   $opDFT(512)$  $x = \text{randn}(512, 1)$  $xf = F * x$  $x == F' * xf$

Inherently express the notion of multilinear transformations on tensors into Kronecker products

$$
FK = opKron(opDFT(x = randn(512,300))x _fk = FK * x(:)x == F' * xf
$$

300), opDFT(512))

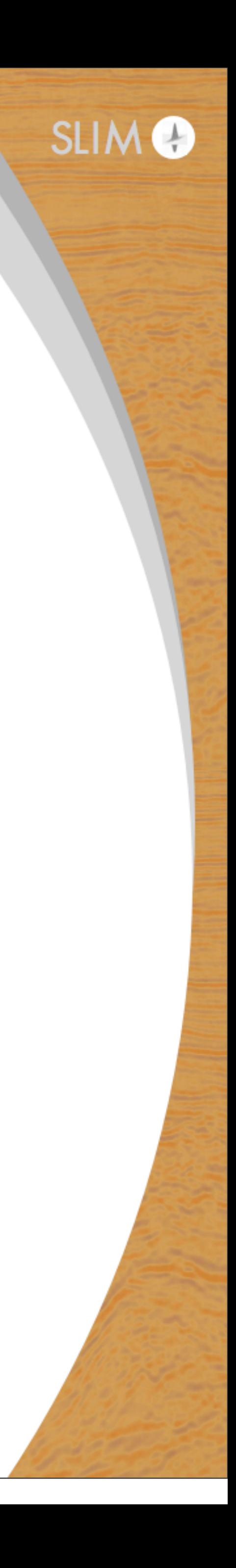

## **SPOT/pSPOT built on distributed array**

### Extends to distributed paradigm (implicitly performs transpose)

- $F = OPDFT(1024)$ ;
- $F2D = opKron(F, F);$
- $F4D = oppKron2Lo(F2D, F2D)$ ;
- $F5D = oppKron2Lo(F2D, opKron(F, F, F));$
- $xf = F5D * x(:);$

 $x = distance.$  distributed.randn(1024\*1024\*1024,1024\*1024);

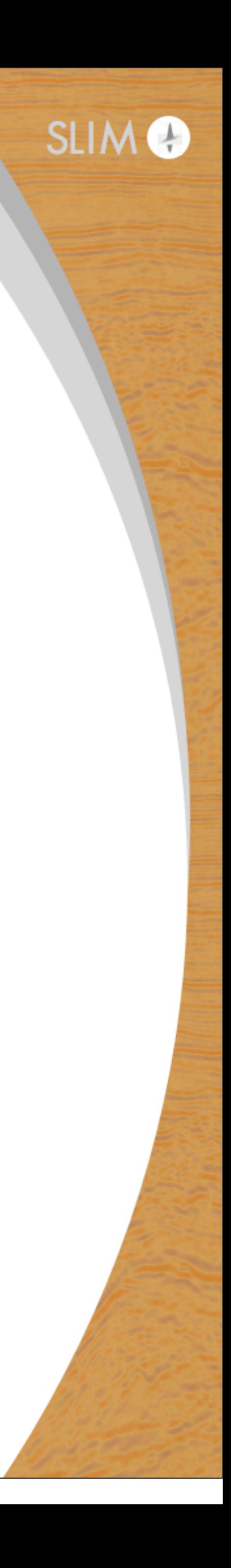

## **Non-separable example**

## Frequency-dependent filtering

A = oppDistFun(f,@filter)

- **@filter(x,f)** performs filter on x based on frequency f
- Slice-wise matrix-matrix multiply

 $A = oppDistFun(MAT, @matmult)$ 

**MAT** is 3D array distributed over the "slice" dim **@matmult(x,mat)** performs mat-mult between x and mat

is (distributed) array of frequencies

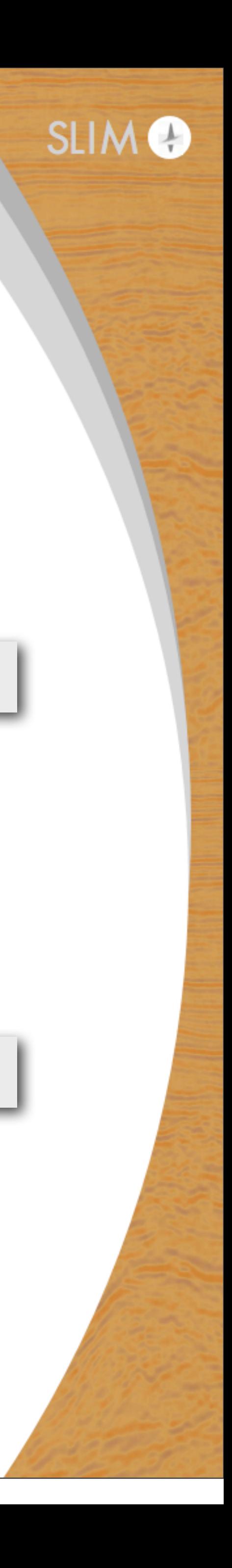

## **Non-separable example**

### Just did small benchmark on YEMOJA again

- 128 nodes, 8 process (1024 total)
- Seismic line data: 2200 time samples, 2200 shots, 2200 trace/shot
- $\bullet$  ~ 42GB of data in single precision
- SRME prediction finished in 751 seconds ( $\sim$  70 GFlop/s) using FFT
- Implemented SRME multiple prediction step using this framework
	-

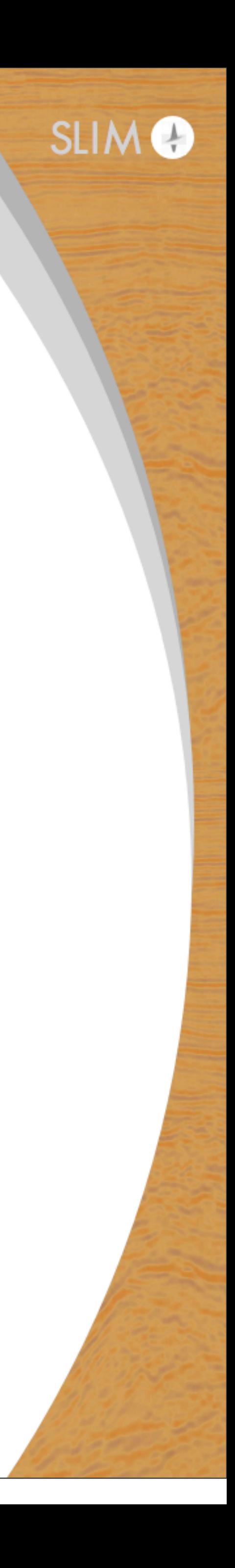

## **Parfor**

### A simple way to do parallel loops

### Concept of a parallel index variable, Matlab AST parser will enforce that you do not use it to index

- *except* for associative reduction operations and functions
- a simple way to learn about map reduce for students
- latest Matlab can also connect to Hadoop for "real" mapreduce

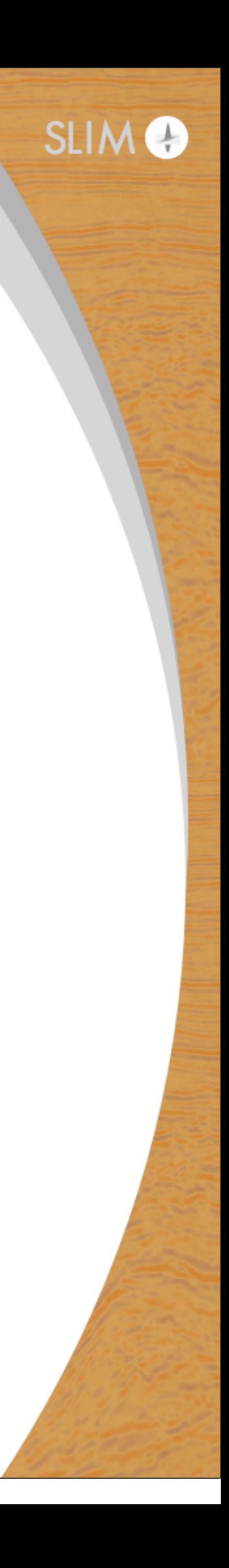

## **SPMD**

### **Single program, multiple data paradigm**

- Each worker has local execution space using variable of same name
- Master has access to all worker's local results outside of SPMD context, workers can also communicate
- Very easy to establish barriers and broadcasts
- Easy way for students to work in **UPC/BSP** paradigm, with **MPI** primitive equivalents available
- works well with distributed arrays (can access local part)

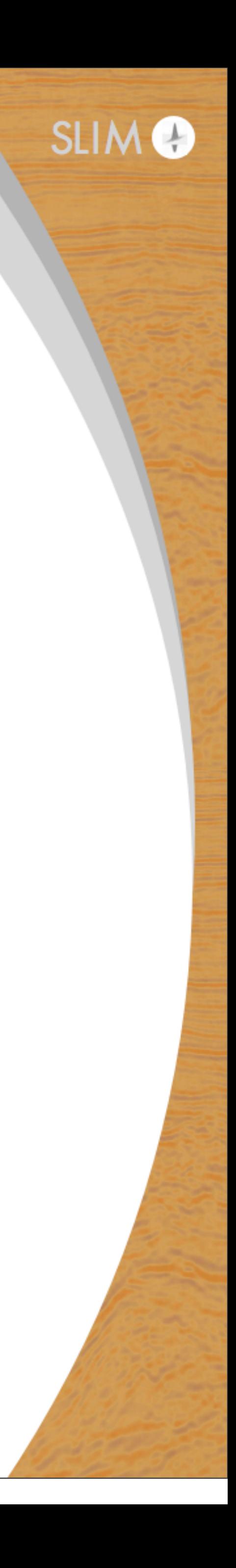

available from the parallel pool. If there are not enough workers available, an error is thrown. If h is zero, MATLAB executes the biand creates Composite objects, the same as if there is no pool available.

spmd(m,n), statements, end uses a minimum of m and a maximum of n workers to evaluate statements. If there are not available, an error is thrown. m can be zero, which allows the block to run locally if no workers are available.

For more information about spmd and Composite objects, see Distributed Arrays and SPMD.

### **Examples**

 $\bigoplus$ 

Perform a simple calculation in parallel, and plot the results:

```
parpool(3)spmd
 % build magic squares in parallel
  q = magic(labindex + 2);end
for i=1: length(q)
  % plot each magic square
  figure, imagesc(q{ii});
end
delete(gcp)
```
### **More About**

### $\blacktriangledown$  Tips

 $\bullet$ 

An spmd block runs on the workers of the existing parallel pool. If no pool exists, spmd will start a new parallel pool, unless t starting of pools is disabled in your parallel preferences. If there is no parallel pool and spmd cannot start one, the code runs

## **Detailed communication control btw workers**

Many message-passing communication routines from MPI are exposed in a Matlab way

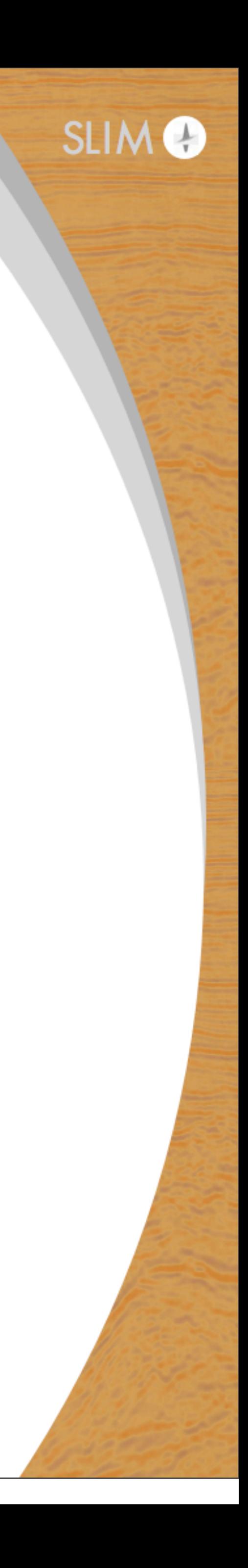

### **Task Control and Worker Communication**

Control task code execution and communication among workers during job and spmd block execution

### **Functions**

![](_page_42_Picture_76.jpeg)

n

 $\mathbf \Theta$ 

![](_page_42_Picture_77.jpeg)

![](_page_42_Picture_78.jpeg)

![](_page_42_Picture_79.jpeg)

![](_page_42_Picture_80.jpeg)

Index of this worker

Total number of workers operating in parallel on current job

Global concatenation

Global operation across all workers

Global addition

Load file into parallel session

Save data from communicating job session

Block execution until all workers reach this call

Send data to all workers or receive data sent to all workers

Test to see if messages are ready to be received from other worker

Receive data from another worker

Send data to another worker

Simultaneously send data to and receive data from another worker

lob object whose task is currently being evaluated

Cluster object that submitted current task

Task object currently being evaluated in this worker session

```
FUN(FUN(x1, x2), x3) = FUN(x1, FUN(x2, x3))
```

```
res = gop(FUN, x, targetlab) performs the reduction, and places the result into res only on the worker in
```
### **Examples**

This example shows how to calculate the sum and maximum values for x among all workers.

```
p = parpool('local', 4);x = Composite();
x{1} = 3;x{2} = 1;x{3} = 4;x{4} = 2;spmd
   xsum = gop(Qplus, x);
    xmax = gop(@max,x);
end
xsum{1}
```
10

 $xmax{1}$ 

4

Thie evemple chowe how to horizontelly concetenete the column vectors of y from all workers into a metrival tur

## **Conclusions**

- increase faster and faster each year
- Abstractions save us from inevitable specialization
- Using high-level abstraction and easy tools for parallel computation, students can save programming time and use it on other topics that are also becoming increasingly complex
- Encourages collaboration by minimizing mundane parts of the codebase, many cases serial and parallel program can share the same codes
- *Not* for free: enforces good programming style and separation of concern for the code
- This paradigm great increased scientific productivity at SLIM

# • Student time remains constant over the years, but things to learn

![](_page_44_Picture_10.jpeg)